Документ подписан прос<u>той электронной подписью</u><br>Информация о владовосхдарственное аккредитованное не<mark>коммерческое частное образовательное</mark> **учреждение высшего образования** <sub>Должность: ректо**%Академия маркетинга и социально-ин</mark>формационных технологий – ИМСИТ»**</sub> **(г. Краснодар)** 4237c7ccb9b9e111bbaf1f4fcda9201d015c4dbaa12**\$#AH7\QX\BQAkaдемия ИМСИТ)** Информация о владельце: ФИО: Агабекян Раиса Левоновна Дата подписания: 31.05.2022 10:24:10 Уникальный программный ключ:

> Проректор по учебной работе, доцент УТВЕРЖДАЮ

> > Н.И. Севрюгина

28 марта 2021 г.

# **Инженерное обустройство территории**

# рабочая программа дисциплины (модуля)

Закреплена за кафедрой **Кафедра математики и вычислительной техники**

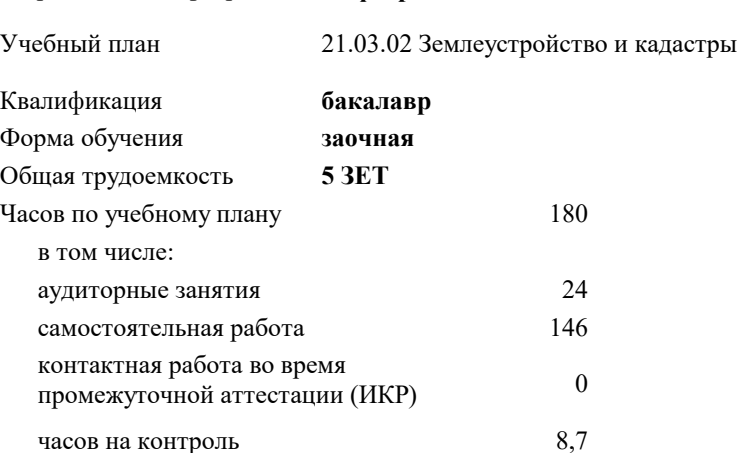

экзамены 4 курсовые работы 4 Виды контроля на курсах:

#### **Распределение часов дисциплины по курсам**

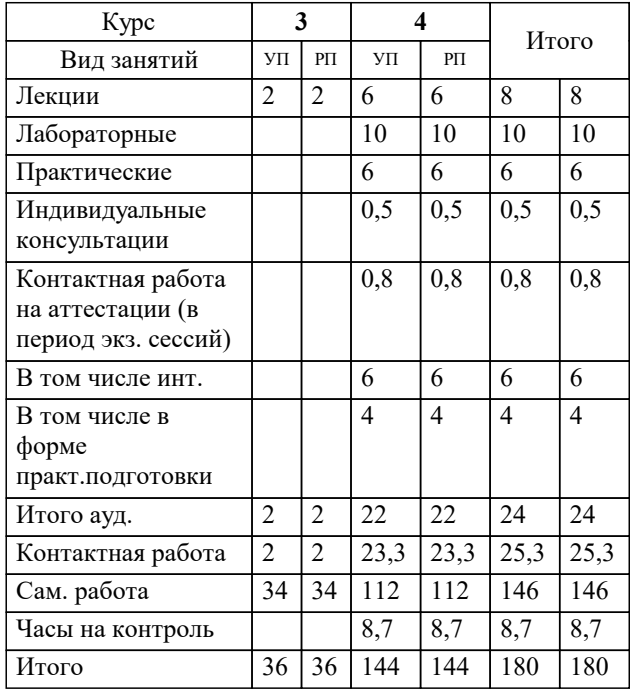

УП: 21.03.02 ЗЗиК 3++22.plx стр. 2

Программу составил(и): *к.э.н, доцент, И.В. Будагов \_\_\_\_\_\_\_\_\_\_\_\_\_\_\_\_\_*

Рецензент(ы):

*д.т.н., профессор кафедры информационных систем и программирования КубГТУ , Видовский Л.А.;директор АО «ЮГ-СИСТЕМА ПЛЮС» , Глебов О.В.*

**Инженерное обустройство территории** Рабочая программа дисциплины

разработана в соответствии с ФГОС ВО:

Федеральный государственный образовательный стандарт высшего образования - бакалавриат по направлению подготовки 21.03.02 Землеустройство и кадастры (приказ Минобрнауки России от 12.08.2020 г. № 978)

21.03.02 Землеустройство и кадастры составлена на основании учебного плана: утвержденного учёным советом вуза от 28.06.2021 протокол № 11.

**Кафедра математики и вычислительной техники** Рабочая программа одобрена на заседании кафедры

Протокол от 29.03.2021 г. № 7

Зав. кафедрой Аникина Ольга Владимировна

Согласовано с представителями работодателей на заседании НМС, протокол №6 от 28 марта 2022 г.

Председатель НМС проф. Павелко Н.Н.

\_\_ \_\_\_\_\_\_\_\_\_\_ 2021 г.

# **1. ЦЕЛИ ОСВОЕНИЯ ДИСЦИПЛИНЫ (МОДУЛЯ)**

1.1 Целью учебной дисциплины «Инженерное обустройство территории» является приобретение умений и навыков решения задач современного инженерного обустройства территории, формирование у студента основных способов проектирования и расчета инженерных сетей при обустройстве территорий населенных мест

# Задачи: Задачи дисциплины:

- усвоение основных методов проектирования инженерного обустройства населенных мест.

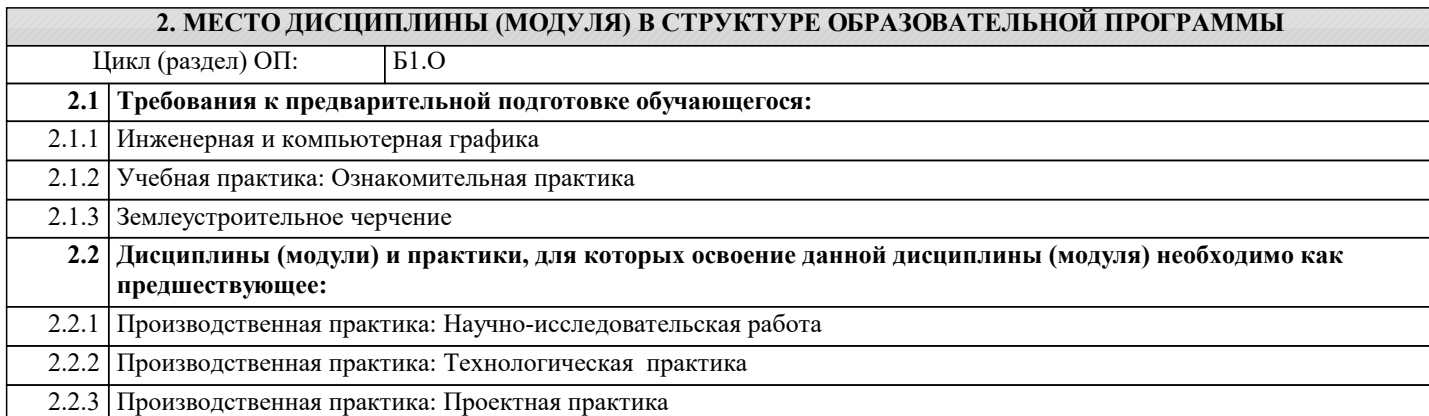

#### **3. ФОРМИРУЕМЫЕ КОМПЕТЕНЦИИ, ИНДИКАТОРЫ ИХ ДОСТИЖЕНИЯ и планируемые результаты обучения**

**ОПК-6: Способен принимать обоснованные решения в профессиональной деятельности, выбирать эффективные методы и технологии выполнения землеустроительных и кадастровых работ**

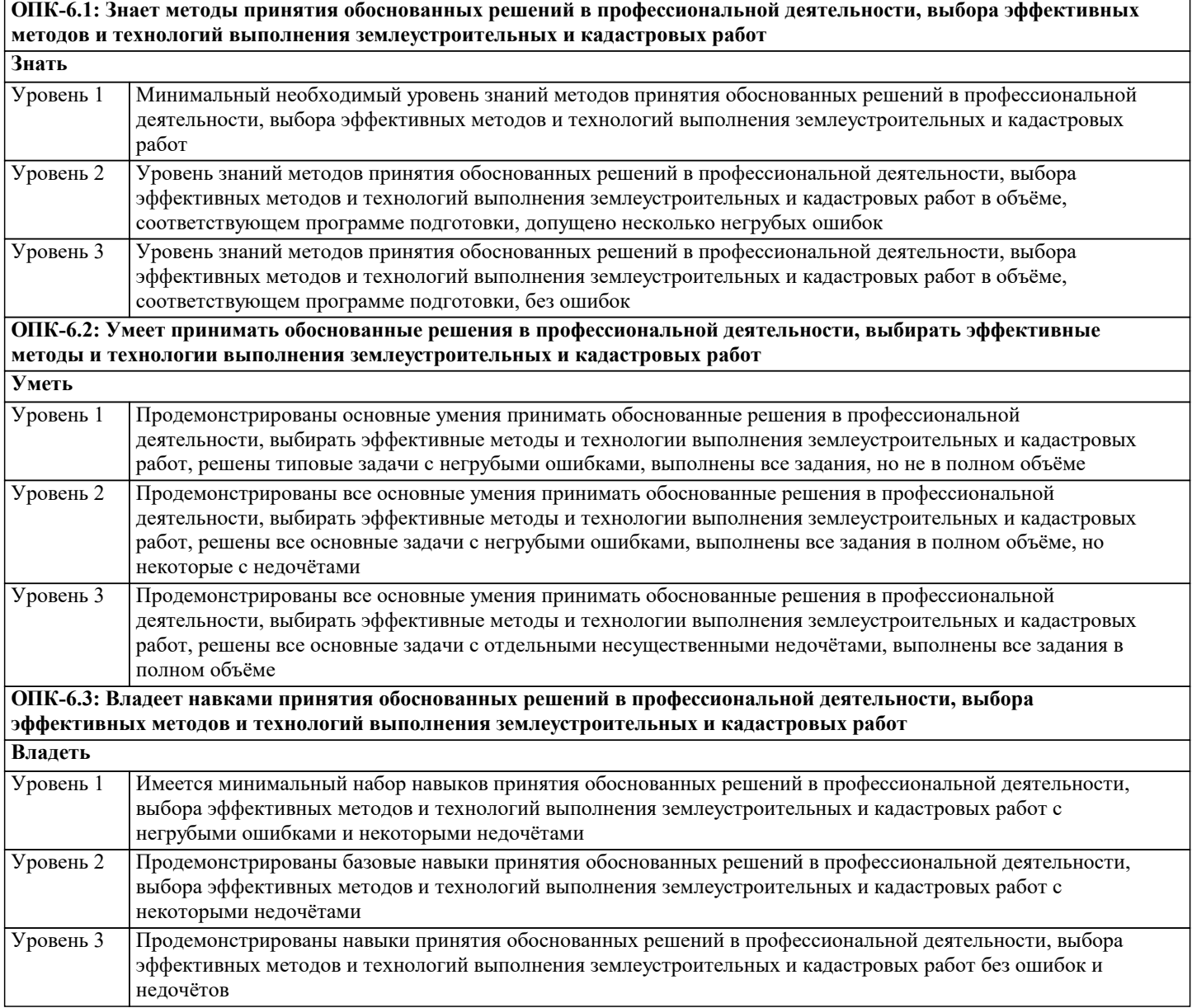

 $\mathsf{l}$ 

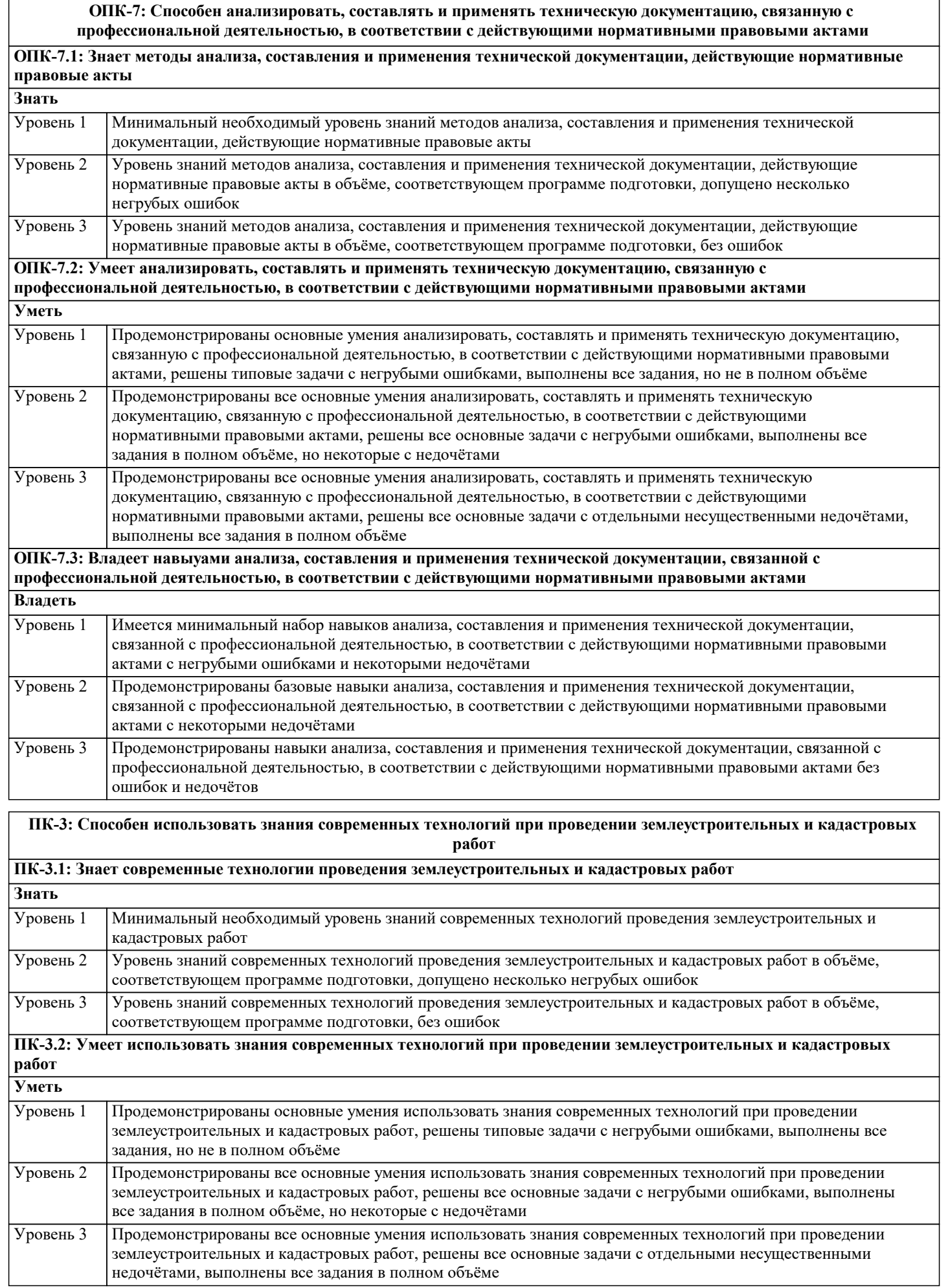

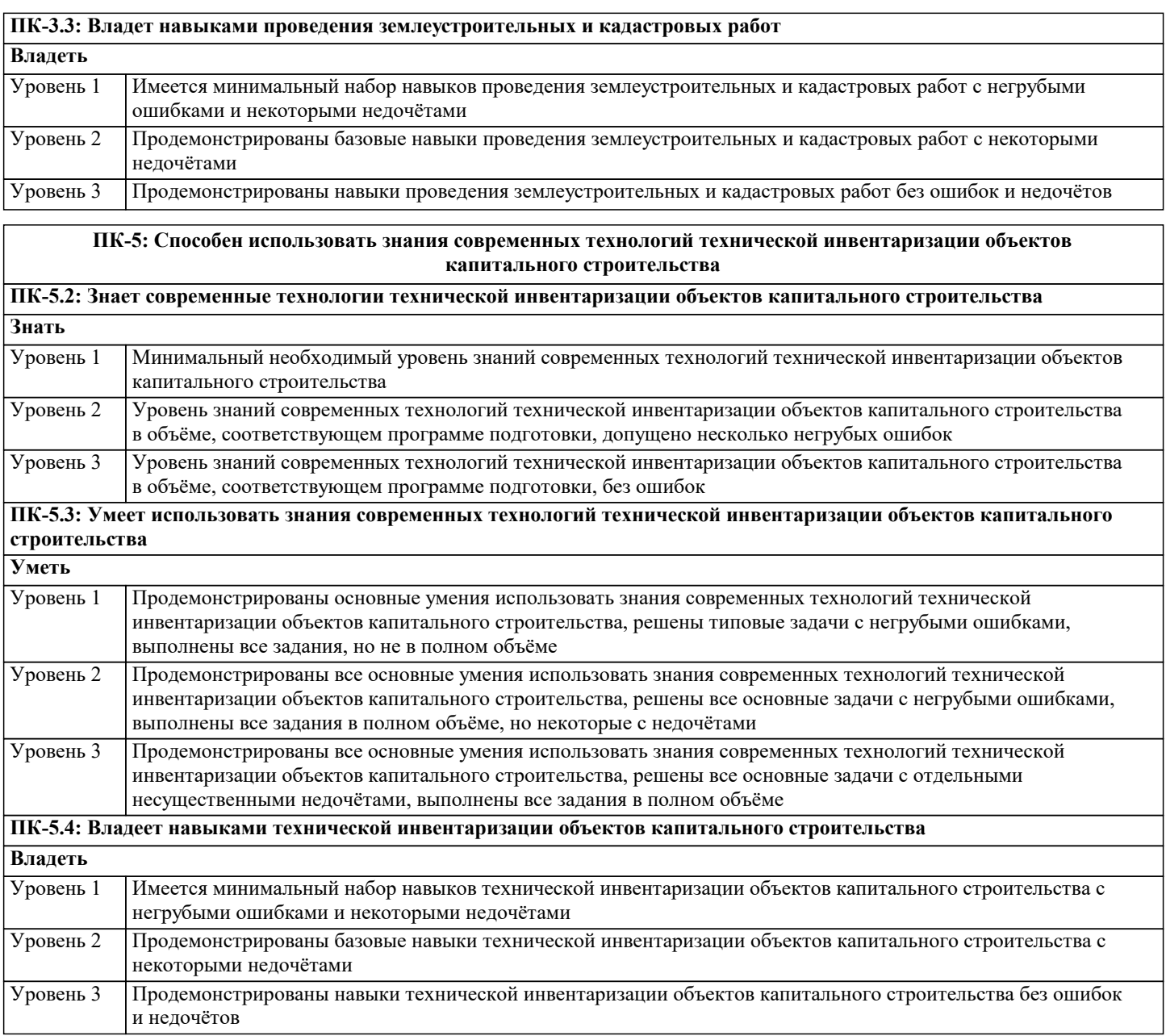

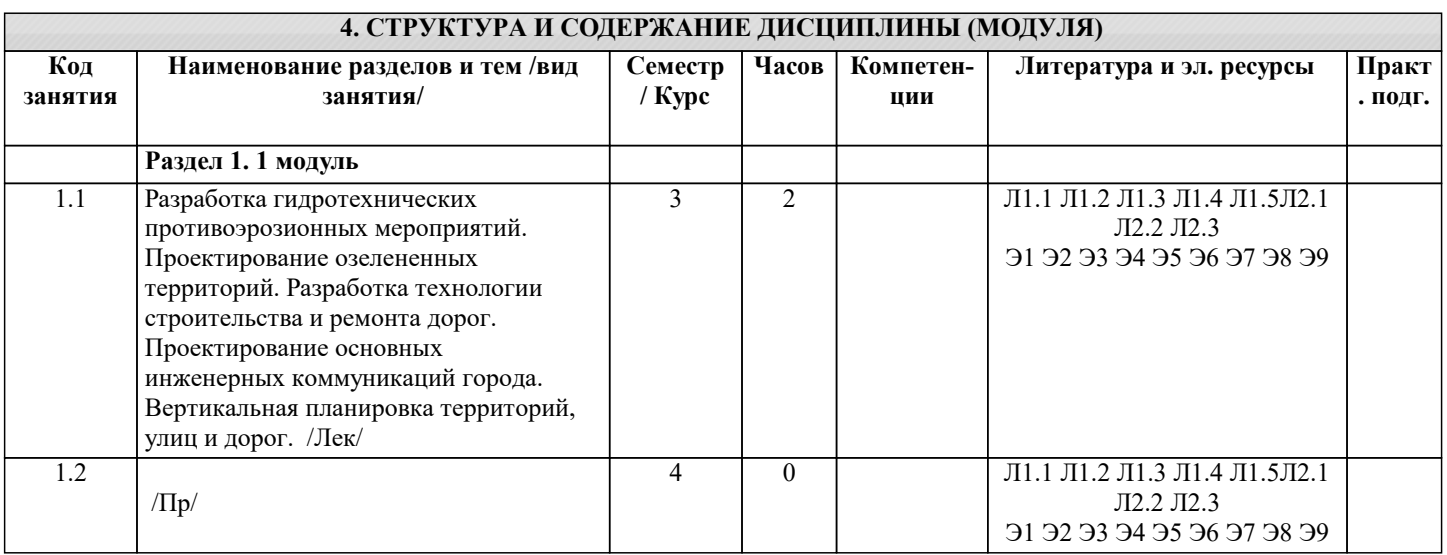

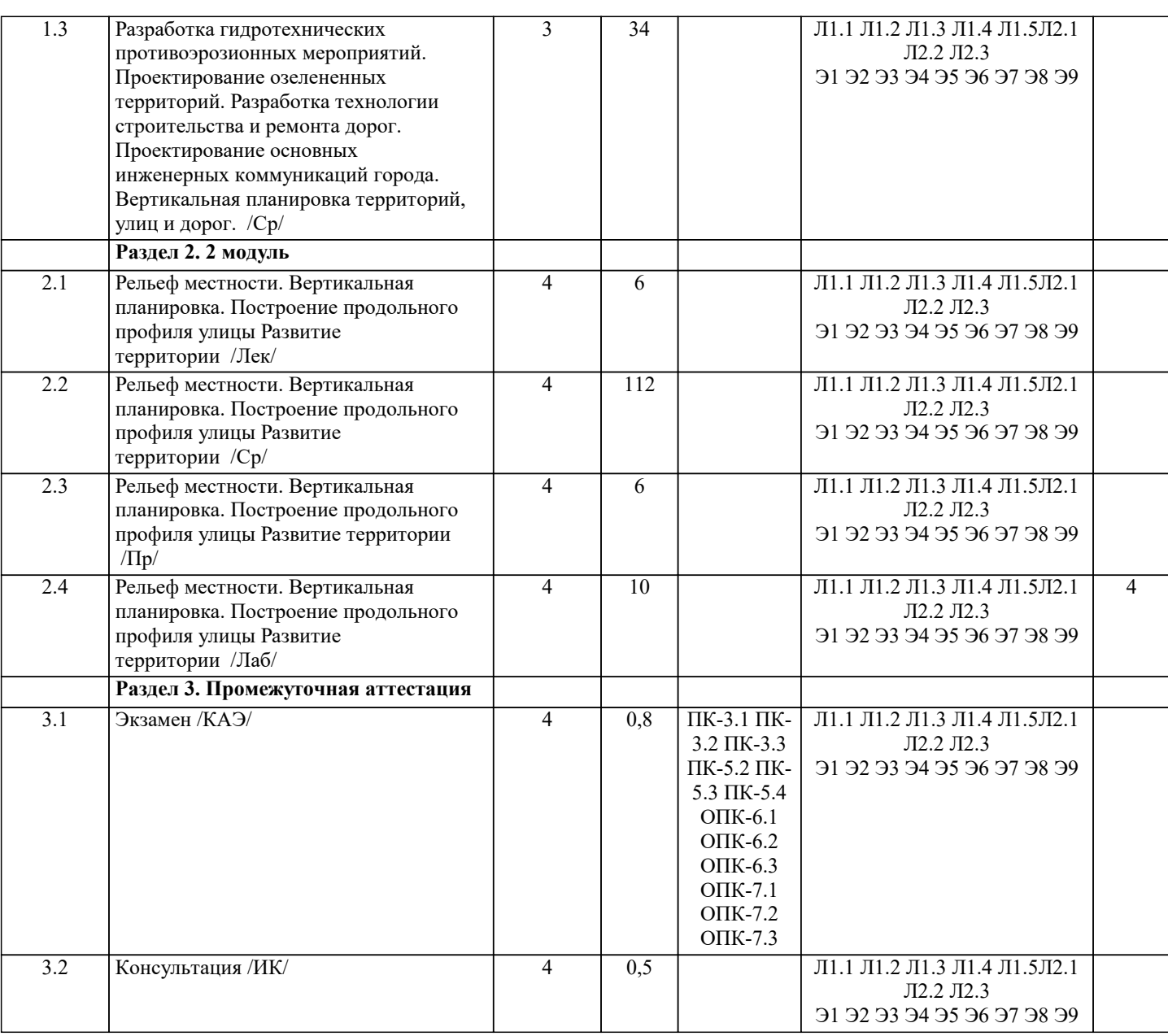

#### **5. ОЦЕНОЧНЫЕ МАТЕРИАЛЫ**

#### **5.1. Контрольные вопросы и задания**

1. Предмет и основные задачи Инженерного обустройства территории 2. Функциональное зонирование городских территорий.<br>3. Зн

- 3. Значение инженерных сетей в обустройстве города.
- 4. Значение зелёных насаждений.<br>5. Что характеризует роза ветров.
- 5. Что характеризует роза ветров.<br>6. Природные факторы, влияющие
- 6. Природные факторы, влияющие на выбор территории для города
- 7. В чём отличие микроклимата городов от микроклимата внегородских территорий.
- 8. Назначение вертикальной планировки местности.
- 9. Методы вертикальной планировки.<br>10. Каким образом необходимо проект
- 10. Каким образом необходимо проектировать вертикальную планировку перекрёстков.<br>11. Основные залачи вертикальной планировки микрорайона.
- Основные задачи вертикальной планировки микрорайона.
- 12.Основные задачи градостроительства.
- 13. Обеспечение безопасности движения на кривых<br>14. Каковы опрелеляющие факторы макро- и микро
- Каковы определяющие факторы макро- и микроклимата.
- 15. Характер равнинного, среднего и сложного рельефа.
- 16. Значение инженерно-геологических условий для размещения населённых пунктов.
- 17. Значение гидрологических условий для выбора территории для размещения города.
- 18. Генеральный план города.
- 19. Основные задачи вертикальной планировки.
- 20. Основные задачи вертикальной планировки зелёных насаждений.
- 21. Классификация дорог и улиц.
- 22. Пропускная способность проезжей части улицы.<br>23. Границы городской дороги.
- 23. Границы городской дороги.
- Поперечные профили городских улиц.
- 25. Пропускная способность полосы движения пешеходного потока.
- 26. Классификация автомобильных дорог.
- 27. Порядок проектирования дорог.<br>28. Проектирование лороги в плане.
- 28. Проектирование дороги в плане.<br>29 Проектирование дорог с учётом
- 29. Проектирование дорог с учётом рельефа местности.<br>31. Приёмы согласования трассы с ландшафтом.
- 31. Приёмы согласования трассы с ландшафтом.
- 32. Понятие и составные части (содержание частей) инженерного обустройства территорий.
- 33 Классификация объектов инженерного обустройства территории.
- Влияние местных условий на выбор территорий для населенных мест.
- 35. Понятие рельефа, его формы и способы отображения на плановокартографическом материале.
- 36. Формирование и организация поверхностного стока вод.
- 37. Мероприятия по защите территорий от затопления и подтопления
- 38. Мероприятия по борьбе с оврагами
- 39. Мероприятия по борьбе с оползнями, селевыми потоками и снежными лавинами
- 40. Инженерная подготовка территории в особых условиях<br>41. Понятие рельефа и его формы, способы отображения н

41. Понятие рельефа и его формы, способы отображения на планово-картографическом материале, характеристика пригодности территории по условиям рельефа.

- 
- 42. Вертикальная планировка городских территорий: понятие, содержание, стадии и методы проектирования.<br>43. Вертикальная планировка городских территорий: понятие, содержание. Трассирование улиц в условиях сл Вертикальная планировка городских территорий: понятие, содержание. Трассирование улиц в условиях сложного рельефа.
- 
- 44. Вертикальная планировка городских территорий: понятие, содержание. Метод проектных профилей.
- 45. Вертикальная планировка городских территорий: понятие, содержание. Метод горизонталей.<br>46. Вертикальная планировка городских территорий: понятие, содержание. Метод проектных (кр
- 46. Вертикальная планировка городских территорий: понятие, содержание. Метод проектных (красных) отметок.
- 47. Вертикальная планировка улиц, дорог, проездов и тротуаров.
- 48. Вертикальная планировка пешеходных путей, парковых аллей и дорожек.<br>49. Вертикальная планировка рекреационных и хозяйственных плошалок.
- 49. Вертикальная планировка рекреационных и хозяйственных площадок.
- 50. Вертикальная планировка межмагистральных территорий.<br>51 Вертикальная планировка территорий полверженных заток
- 51. Вертикальная планировка территорий подверженных затоплению.<br>52 Вертикальная планировка территорий зеленых насажлений и их эк
- 52. Вертикальная планировка территорий зеленых насаждений и их элементов.<br>53 Организация стока поверхностных вол
- 53. Организация стока поверхностных вод.
- 54. Система озеленения городских территорий. Классификация зеленых насаждений, их назначение.<br>55 Принципы размешения зеленых насажлений Нормы озеленения городов
- 55. Принципы размещения зеленых насаждений. Нормы озеленения городов.
- 56. Проектирование городских насаждений: методика, состав и содержание технических документов.
- 57. Подбор растений при проектировании.<br>58. Малые архитектурные формы: понятие
- 58. Малые архитектурные формы: понятие, назначение, классификация, размещение.
- 59. Спортивные сооружения: назначение, классификация, проектирование.<br>60. Инженерное благоустройство естественных и искусственных волоемов
- 60. Инженерное благоустройство естественных и искусственных водоемов.
- 61. Освещение городских территорий.<br>62. Санитарное благоустройство насел
- 62. Санитарное благоустройство населенных пунктов.
- 63. Инженерное благоустройство при реконструкции городов.
- Понятие и классификация недвижимого имущества.
- 65. Понятие государственного кадастра недвижимости, содержание его разделов, цели создания и ведения.
- 66. Государственный кадастровый учет: понятие, сроки осуществления.
- 67. Состав сведений ГКН об объекте недвижимости.
- 68. Виды инженерных сетей. Требования при размещении подземных сетей на территории НП.
- 69. Система водоснабжения. Общие положения.
- 70. Источники водоснабжения.
- 71. Нормы расхода воды на различные нужды и режим водопотребления.
- 72. Водозаборные сооружения для забора подземных вод.
- 73. Водозаборные сооружения для забора поверхностных вод.
- 74. Общее понятие водоподготовки. Требования, предъявляемые к качеству воды.
- 75. Основные мероприятия водоподготовки.
- 76. Зоны санитарной охраны водопровода.

77. Системы канализации и очистки сточных вод. Классификация систем канализации, способы отвода сточных вод. Нормы и режимы водоотведения.<br>78. Пеплоснабжение. Назна

- 78. Теплоснабжение. Назначение систем отопления, классификация систем отопления.<br>79. Пазоснабжение. Назначение системы газоснабжения.
- 79. Газоснабжение. Назначение системы газоснабжения.
- 80. Электроснабжение и электробезопасность. Назначение и типы электрических станций. Меры безопасности.
- 81. Виды и состав территориальных зон.
- 82. Функциональное зонирование.<br>83. Зоны с особыми условиями ис
- 83. Зоны с особыми условиями использования территорий.
- Инженерные основы охраны окружающей природной среды.
- 85. Классификация населенных пунктов.

# **5.2. Темы письменных работ**

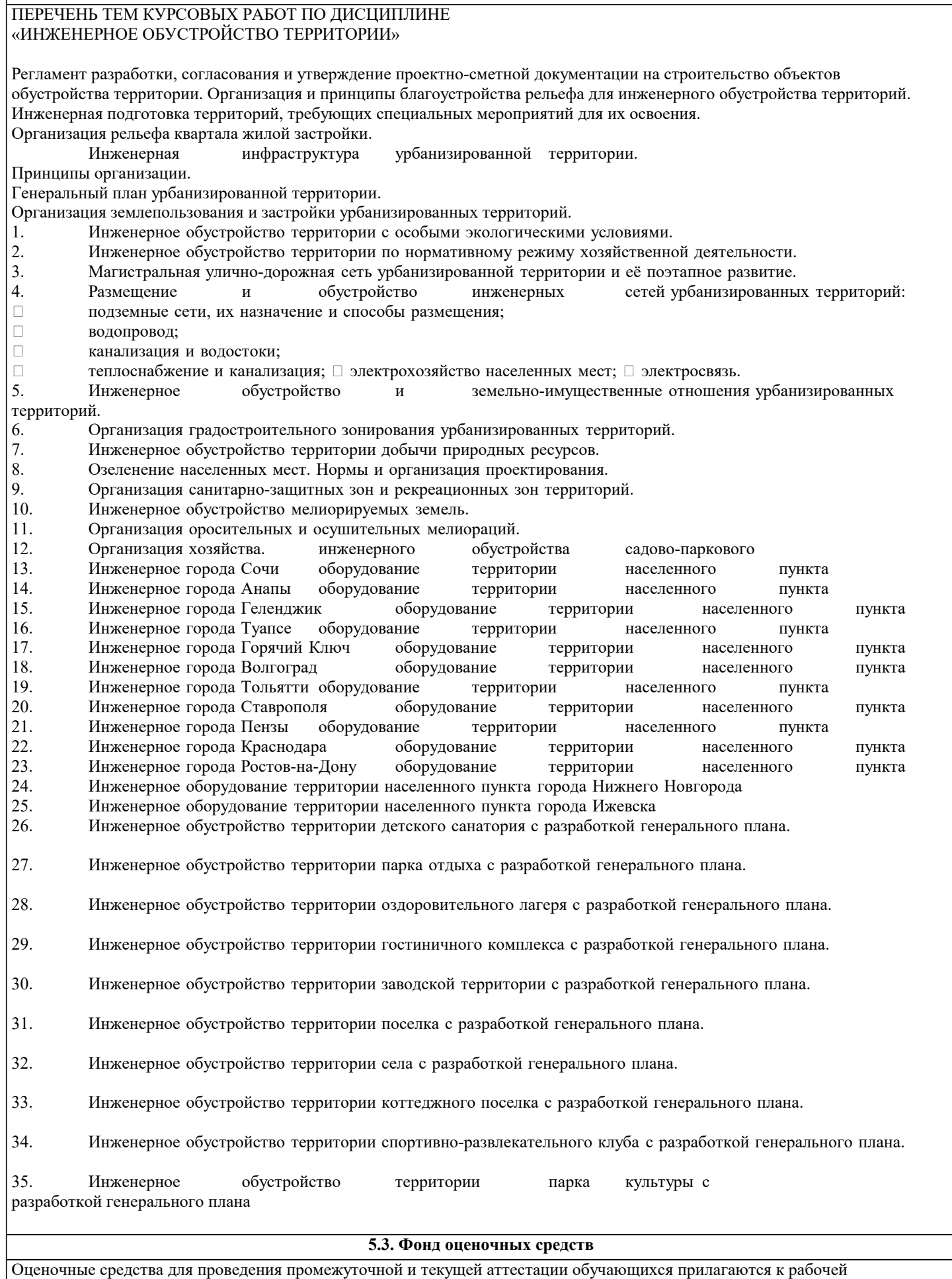

программе. Оценочные и методические материалы хранятся на кафедре, обеспечивающей преподавание данной дисциплины (модуля), а также размещены в электронная образовательной среде академии в составе соответствующего

# курса URL: eios.imsit.ru.

#### **5.4. Перечень видов оценочных средств**

Задания со свободно конструируемым ответом (СКО) предполагает составление развернутого ответа на теоретический вопрос. Задание с выбором одного варианта ответа (ОВ, в задании данного типа предлагается несколько вариантов ответа, среди которых один верный. Задания со свободно конструируемым ответом (СКО) предполагает составление развернутого ответа, включающего полное решение задачи с пояснениями.

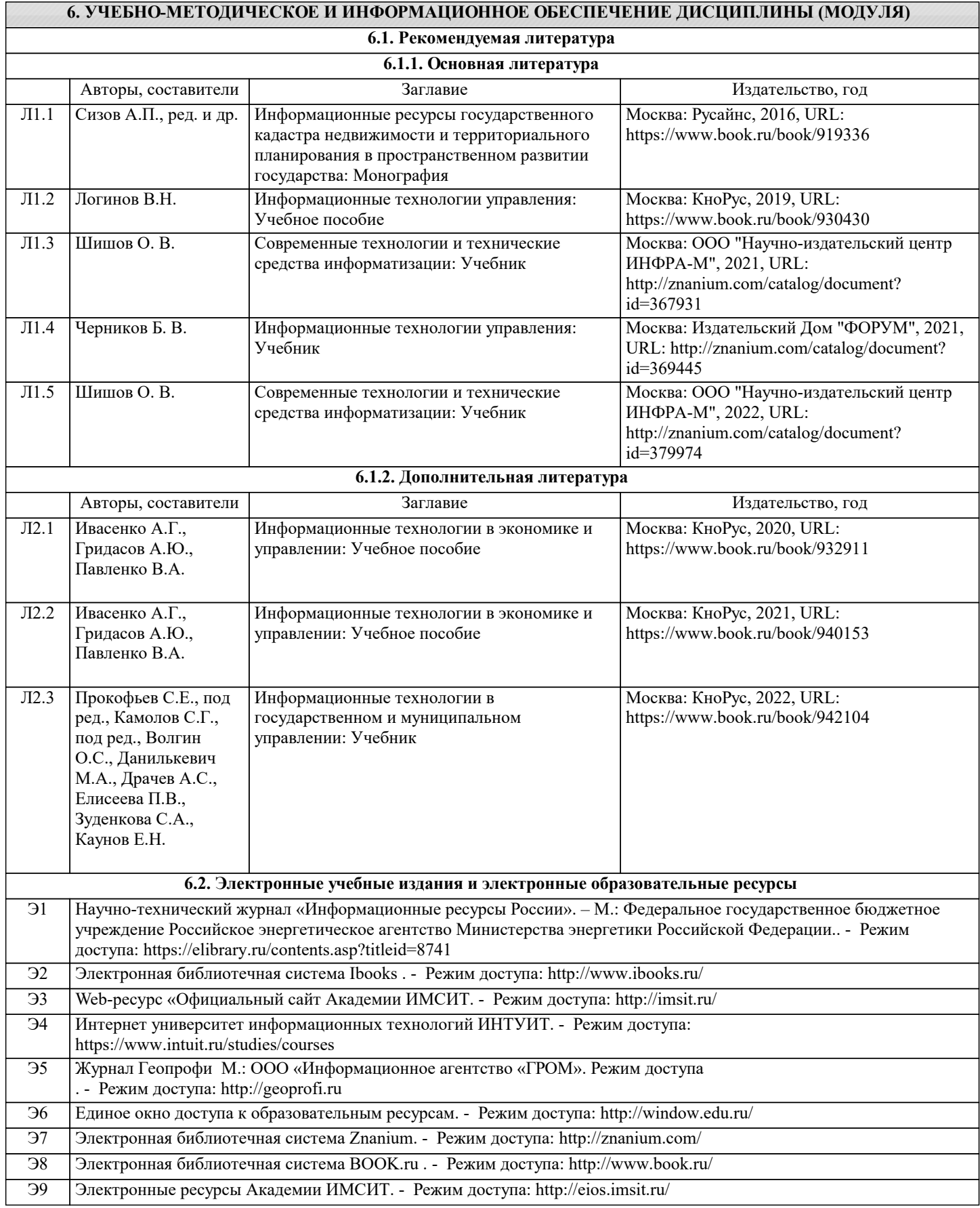

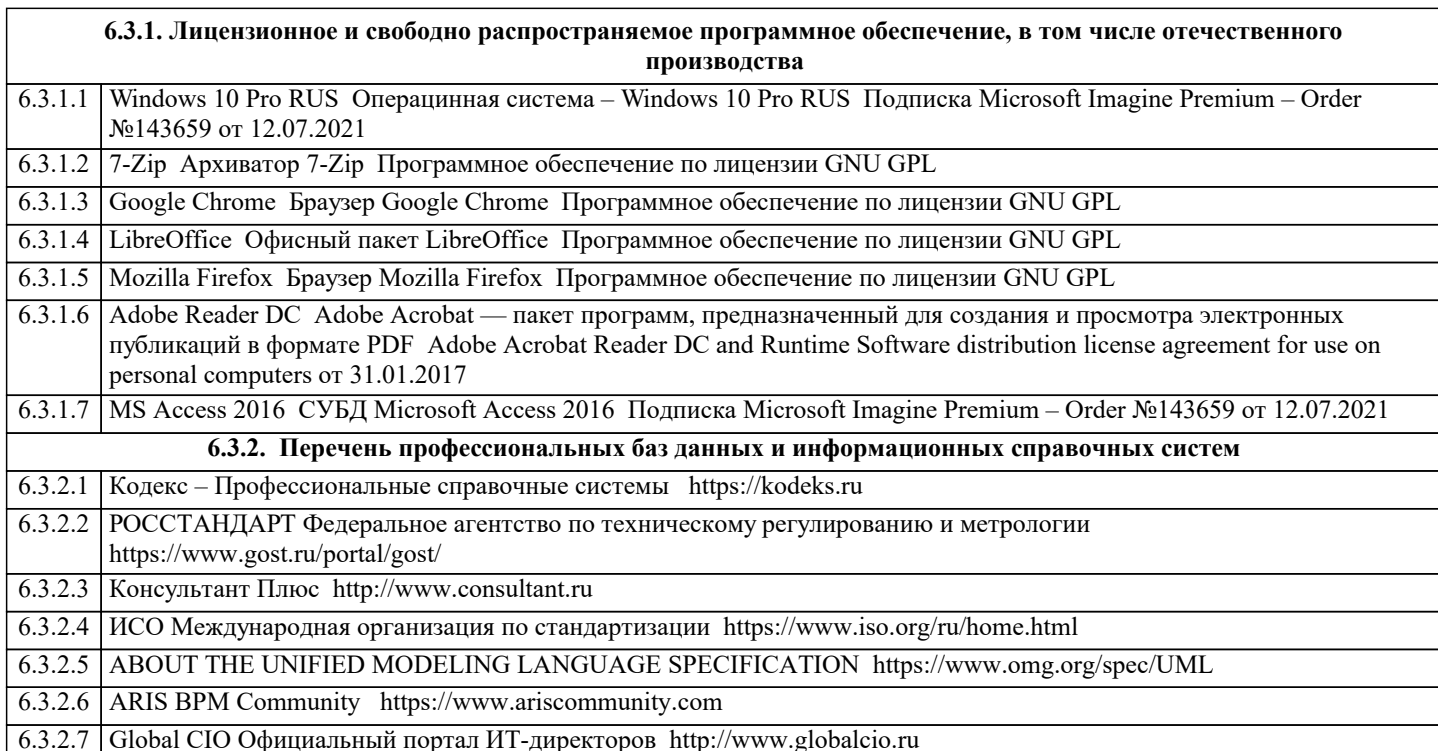

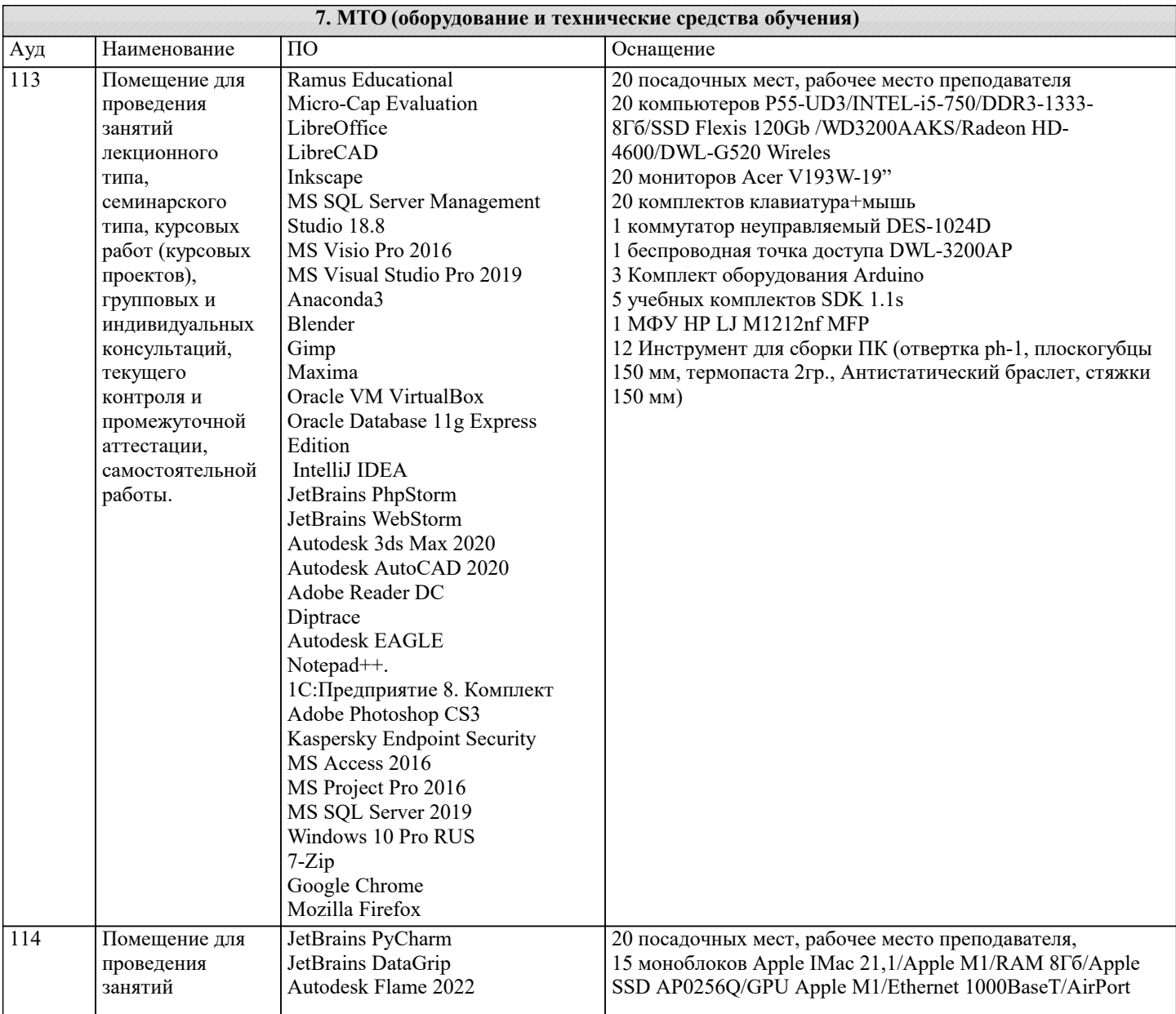

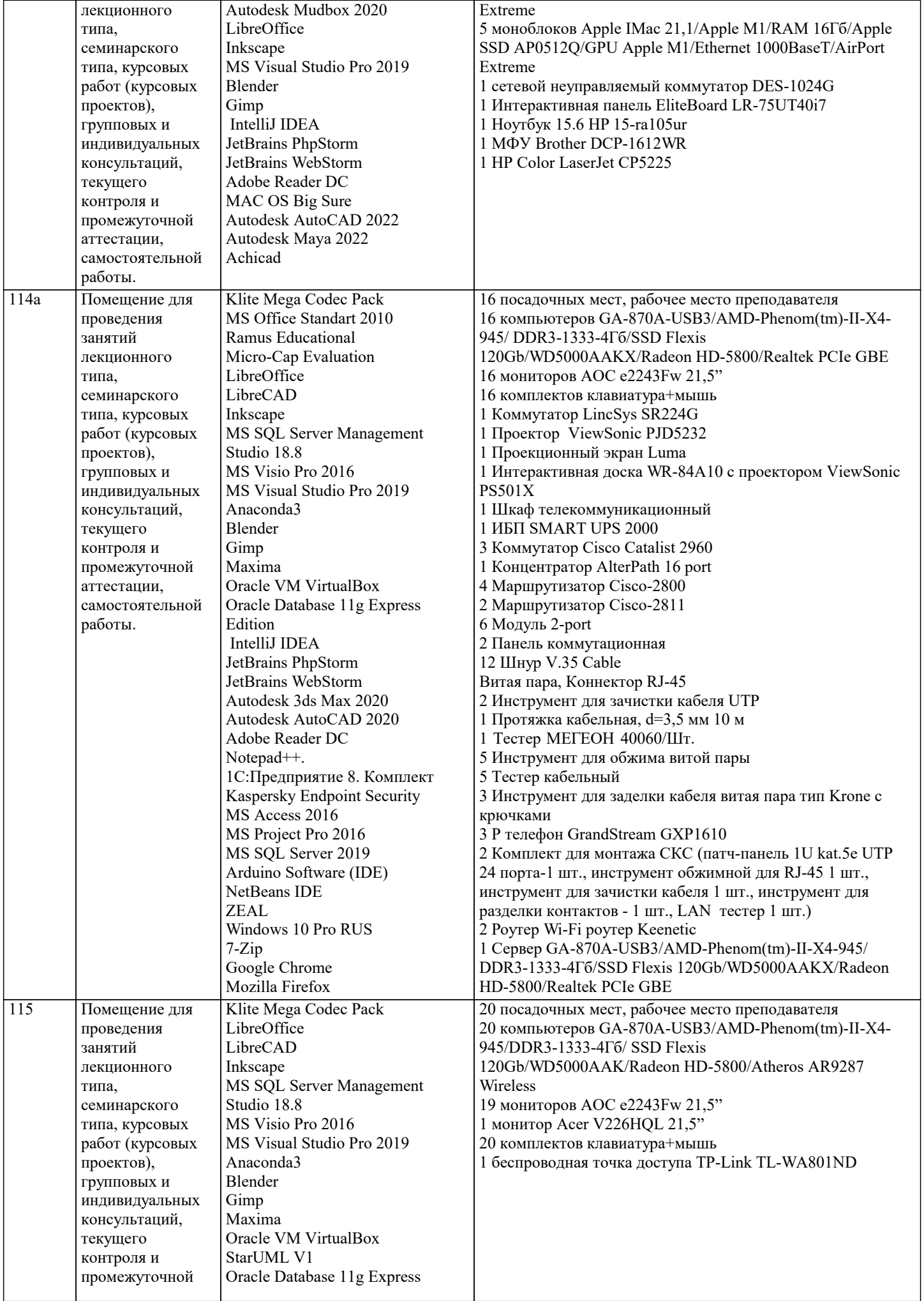

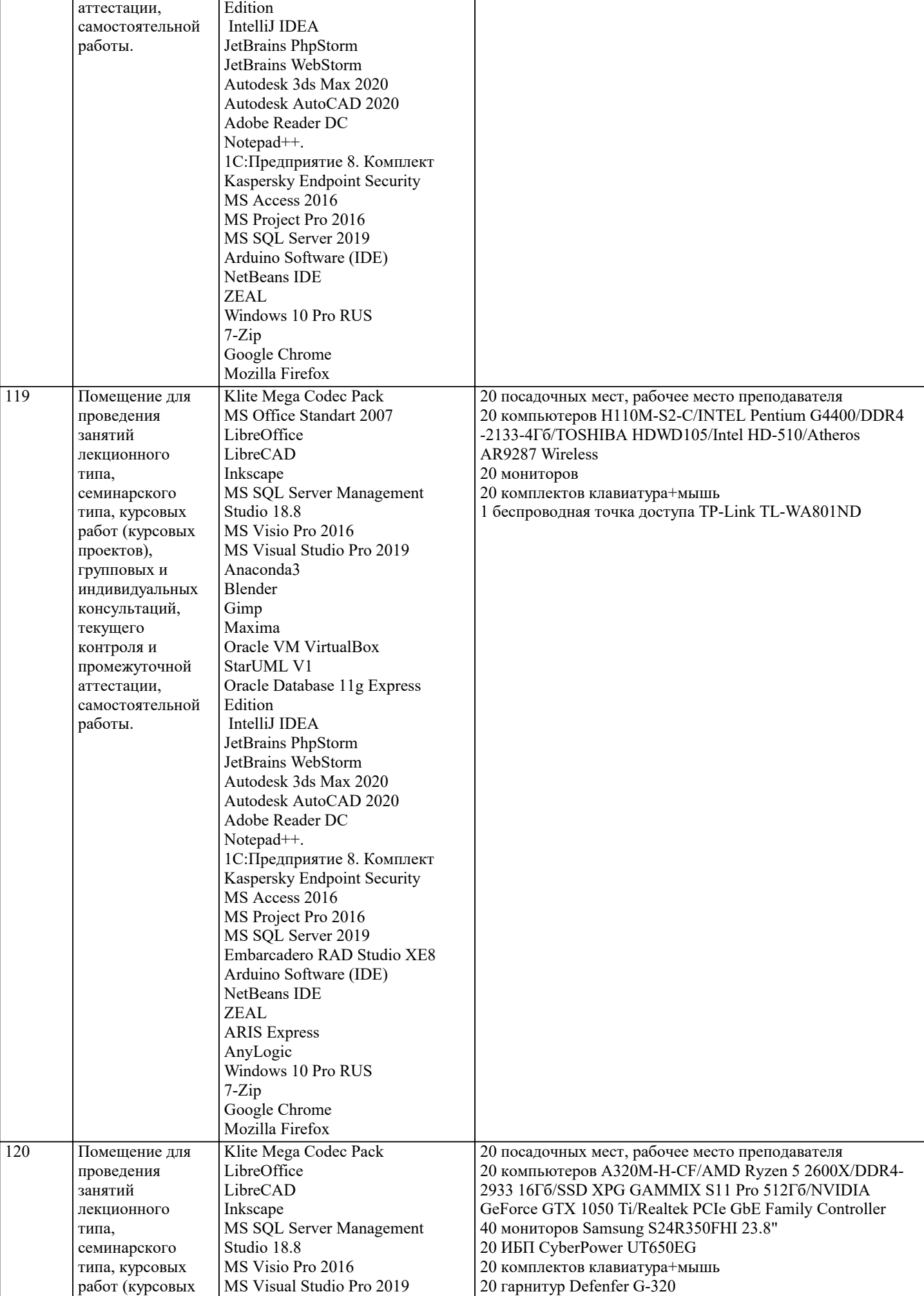

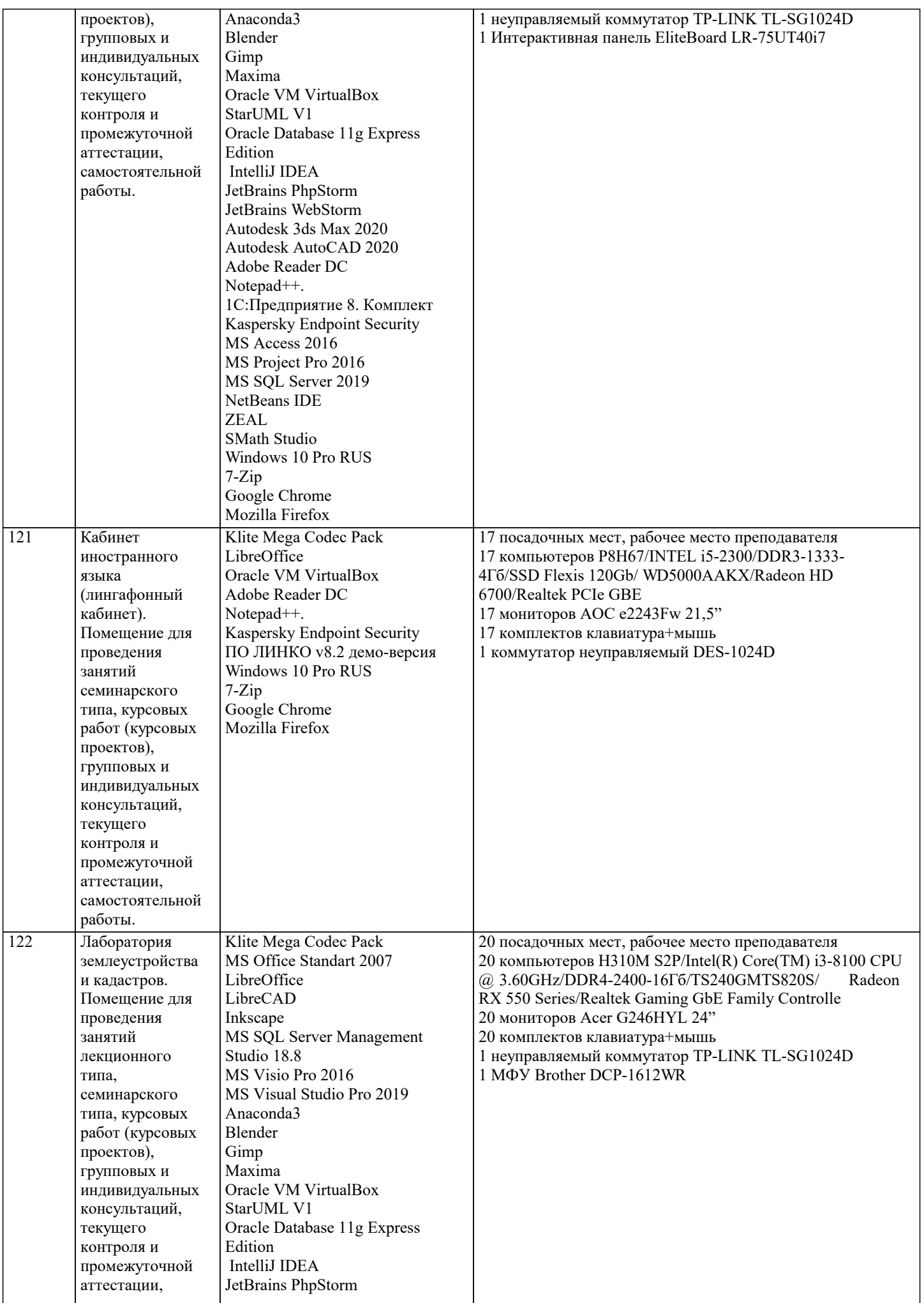

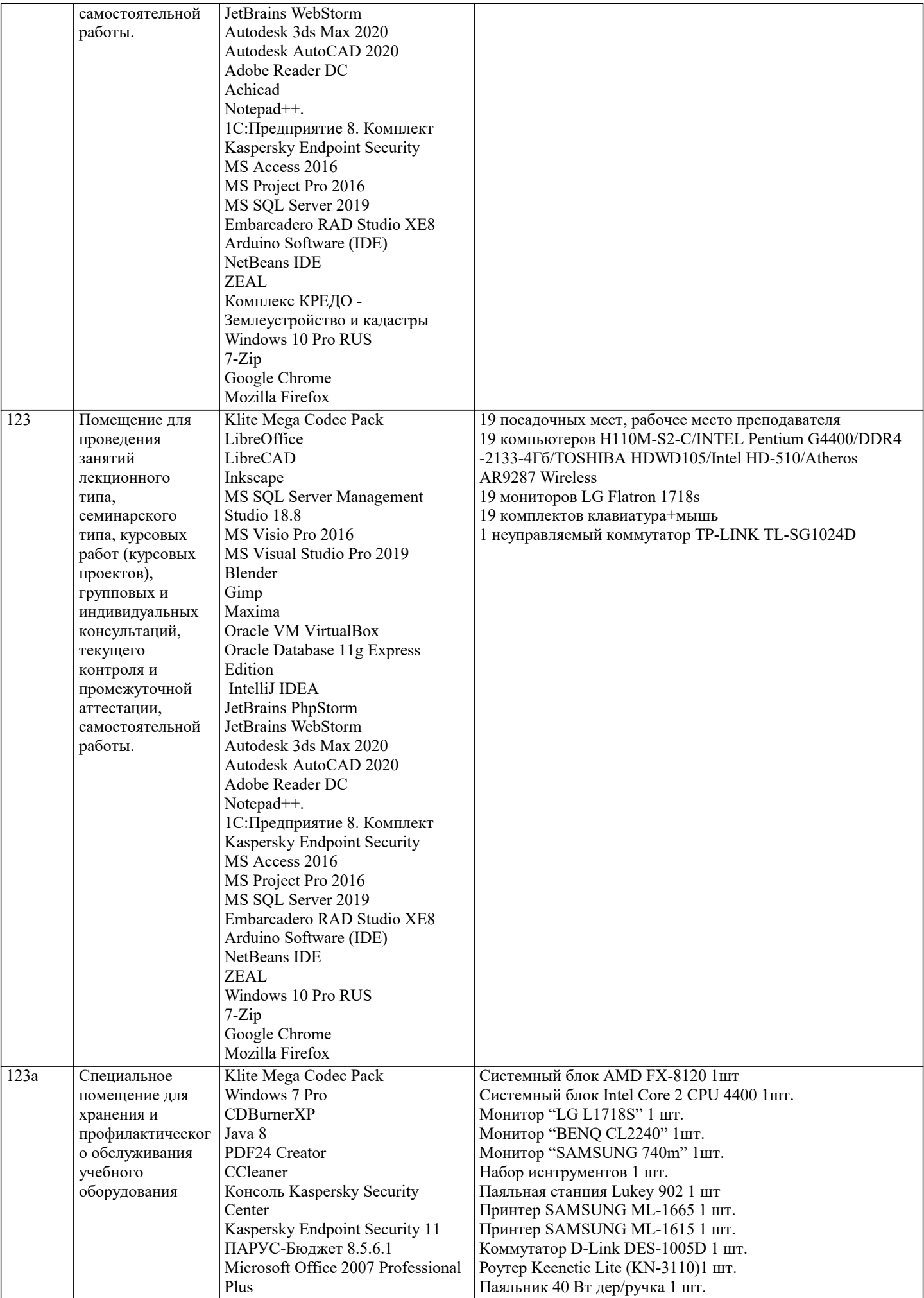

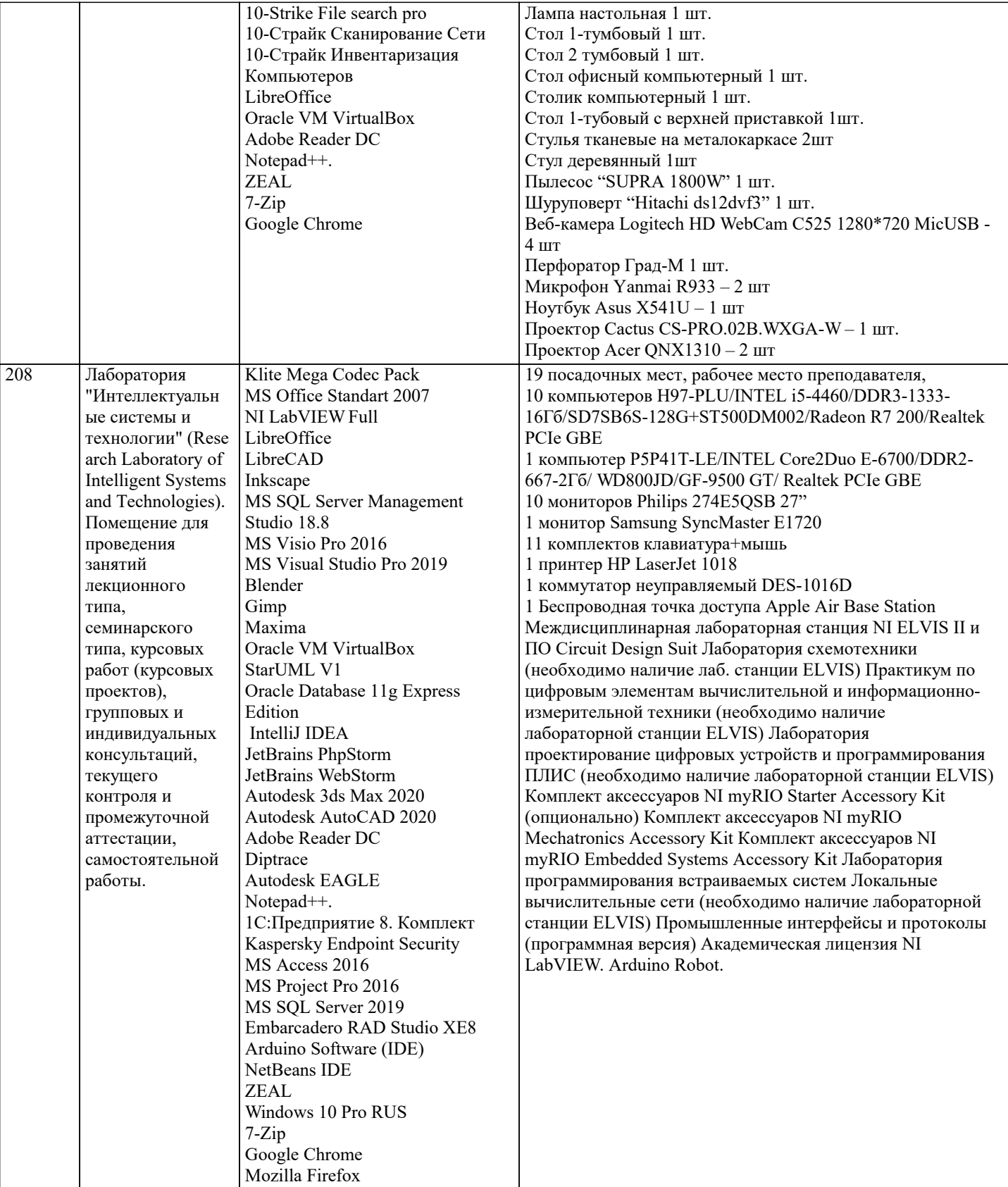

#### 8. МЕТОДИЧЕСКИЕ УКАЗАНИЯ ДЛЯ ОБУЧАЮЩИХСЯ ПО ОСВОЕНИЮ ДИСЦИПЛИНЫ (МОДУЛЯ)

В соответствии с требованиями ФГОС ВО по направлению подготовки реализация компетентностного подхода предусматривает использование в учебном процессе активных и интерактивных форм проведения занятий (разбор конкретных задач, проведение блиц-опросов, исследовательские работы) в сочетании с внеаудиторной работой с целью формирования и развития профессиональных навыков обучающихся.

Лекционные занятия дополняются ПЗ и различными формами СРС с учебной и научной литературой В процессе такой работы студенты приобретают навыки «глубокого чтения» - анализа и интерпретации текстов по методологии и методике дисциплины.

Учебный материал по дисциплине «Высокопроизводительные вычислительные системы». разделен на логически завершенные части (модули), после изучения, которых предусматривается аттестация в форме письменных тестов,

#### контрольных работ.

Работы оцениваются в баллах, сумма которых дает рейтинг каждого обучающегося. В баллах оцениваются не только знания и навыки обучающихся, но и их творческие возможности: активность, неординарность решений поставленных проблем. Каждый модуль учебной дисциплины включает обязательные виды работ – лекции, ПЗ, различные виды СРС (выполнение домашних заданий по решению задач, подготовка к лекциям и практическим занятиям).

Форма текущего контроля знаний – работа студента на практическом занятии, опрос. Форма промежуточных аттестаций – контрольная работа в аудитории, домашняя работа. Итоговая форма контроля знаний по модулям – контрольная работа с задачами по материалу модуля.

Методические указания по выполнению всех видов учебной работы размещены в электронной образовательной среде академии.

Методические указания и материалы по видам учебных занятий по дисциплине:

Вид учебных занятий, работ - Организация деятельности обучающегося

Лекция - Написание конспекта лекций: кратко, схематично, последовательно фиксировать основные положения, выводы, формулировки, обобщения, отмечать важные мысли, выделять ключевые слова, термины. Проверка терминов, понятий с помощью энциклопедий, словарей, справочников с выписыванием толкований в тетрадь. Обозначить вопросы, термины, материал, который вызывает трудности, попытаться найти ответ в рекомендуемой литературе, если самостоятельно не удаётся разобраться в материале, необходимо сформулировать вопрос и задать преподавателю на консультации, на практическом занятии.

Практические занятия - Конспектирование источников. Работа с конспектом лекций, подготовка ответов к контрольным вопросам, просмотр рекомендуемой литературы, работа с текстом. Выполнение практических задач в инструментальных средах. Выполнение проектов. Решение расчётно-графических заданий, решение задач по алгоритму и др.

Самостоятельная работа - Знакомство с основной и дополнительной литературой, включая справочные издания, зарубежные источники, конспект основных положений, терминов, сведений, требующихся для запоминания и являющихся основополагающими в этой теме. Составление аннотаций к прочитанным литературным источникам и др.

# **9. МЕТОДИЧЕСКИЕ УКАЗАНИЯ ОБУЧАЮЩИМСЯ ПО ВЫПОЛНЕНИЮ САМОСТОЯТЕЛЬНОЙ РАБОТЫ**

Основными задачами самостоятельной работы студентов, являются: во–первых, продолжение изучения дисциплины в домашних условиях по программе, предложенной преподавателем; во–вторых, привитие студентам интереса к технической и математической литературе, инженерному делу. Изучение и изложение информации, полученной в результате изучения научной литературы и практических материалов, предполагает развитие у студентов как владения навыками устной речи, так и способностей к четкому письменному изложению материала.

Основной формой контроля за самостоятельной работой студентов являются практические занятия, а также еженедельные консультации преподавателя.

Практические занятия – наиболее подходящее место для формирования умения применять полученные знания в практической деятельности.

При подготовке к практическим занятиям следует соблюдать систематичность и последовательность в работе. Необходимо сначала внимательно ознакомиться с содержанием плана практических занятий. Затем, найти в учебной литературе соответствующие разделы и прочитать их. Осваивать изучаемый материал следует по частям. После изучения какой-либо темы или ее отдельных разделов необходимо полученные знания привести в систему, связать воедино весь проработанный материал.

При подведении итогов самостоятельной работы преподавателем основное внимание должно уделяться разбору и оценке лучших работ, анализу недостатков. По предложению преподавателя студент может изложить содержание выполненной им письменной работы на практических занятиях.

Формы и методы самостоятельной:

Реферат (Р)

Самостоятельное изучение разделов

Контрольная работа (КР)

Самоподготовка (проработка и повторение лекционного материала и материала учебников и учебных пособий, подготовка к лабораторным и практическим занятиям, коллоквиумам, рубежному контролю и т.д.)